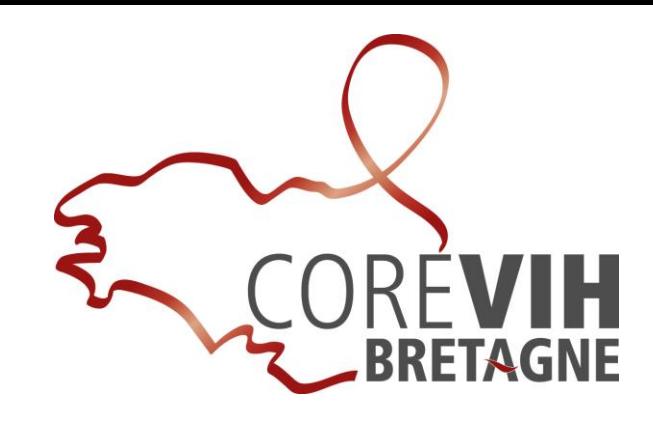

## L'informatisation des **Ce**ntres **G**ratuits d'**I**nformation, de **D**épistage et de **D**iagnostic (CeGIDD) : Le rôle du TEC

Jennifer Rohan, TEC au COREVIH Bretagne

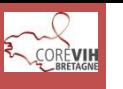

### Les CeGIDD en Bretagne

Carte des CEGIDD et de leurs antennes en Bretagne en 2016

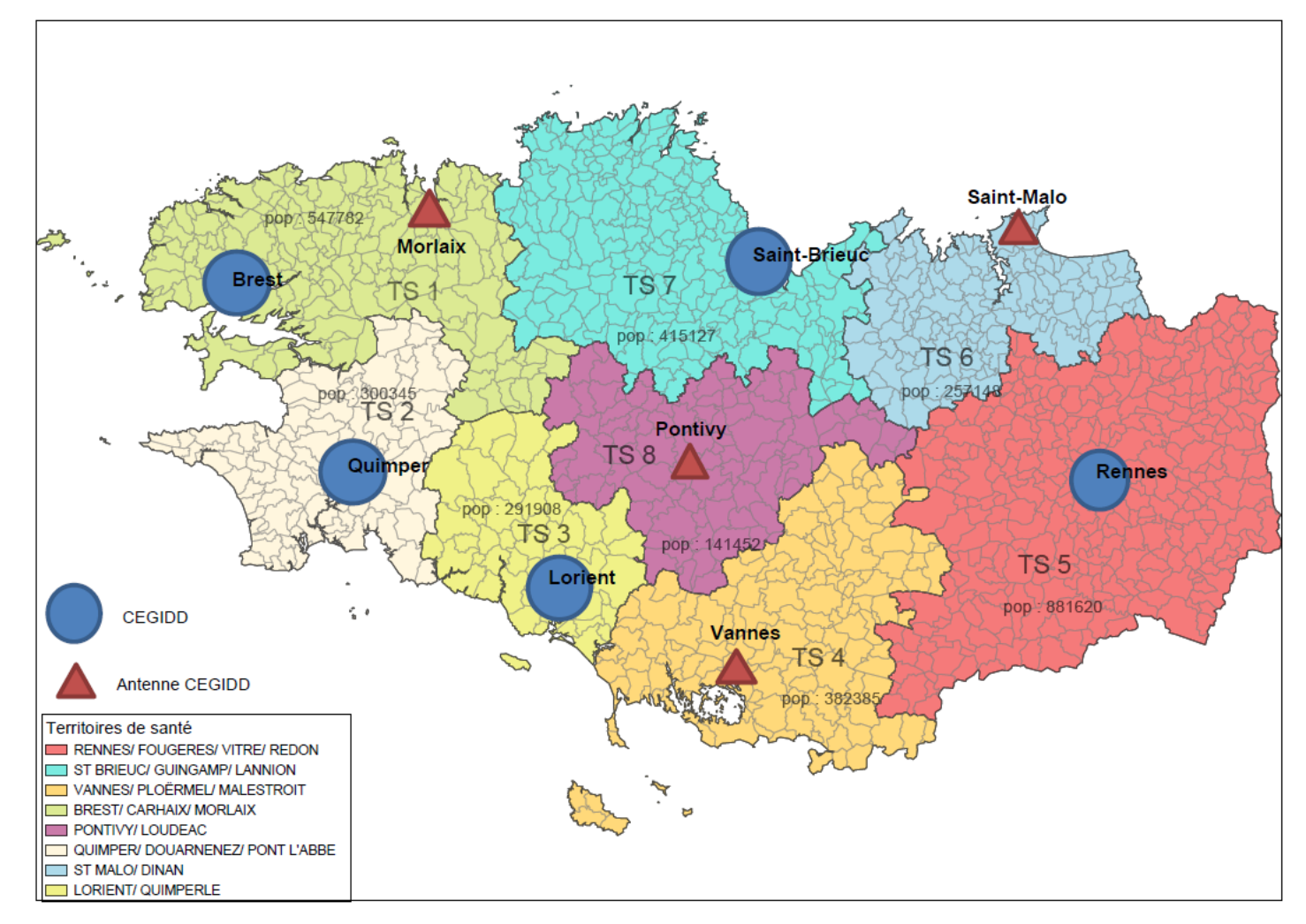

Source : INSEE, recensement de la population Réalisation ARS Bretagne janvier 2016 Carte réalisée avec carte et données

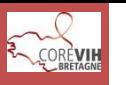

### **1) État des lieux du recueil épidémiologique des CDAG/CIDDIST**

- Base Access
- Logiciel de l'INVS
- Recueil sur papier

### **2) Problématiques**

- Recueil hétérogène sur l'ensemble de la Bretagne
- Peu de données collectées
- Difficulté à l'élaboration d'un rapport d'activité par centre et régional
- Fusion des CDAG/CIDDIST

### **3) Solution**

- Acquisition, mise en œuvre et maintenance d'un logiciel pour **l'informatisation des centres de dépistage breton** (CDAG/CIDDIST  $\rightarrow$  CeGIDD + Antennes)
- L'objectif du projet est de proposer aux centres de dépistage un **dossier médical informatisé**

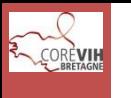

## La valeur ajoutée attendue d'un logiciel régional

#### **Les avantages de l'informatisation des CeGIDD …**

- Amélioration de la sécurité et la confidentialité des données
- Accès plus rapide au dossier patient
- Diminution du temps de saisie grâce à l'ergonomie de l'outil et à l'import automatique de la biologie ou encore sur la production de courriers types automatisés

#### **… au niveau régional**

- Structuration homogène du dossier patient sur le territoire breton
- Meilleur suivi du dossier
- Facilitateur pour la production d'études épidémiologiques
- Facilitateur pour la production de rapport d'activité

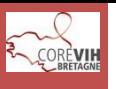

- Projet piloté par la commission dépistage
- Mise en place d'un groupe de travail au sein de la commission

#### **Composition du groupe de travail**:

- Coordinateur du projet / Référent informatique
- Le data manager du Corevih - Afin de connaitre les possibilités et les limites d'un tel logiciel et son extension à tout un territoire. Fait le lien entre le Corevih et le développeur du logiciel.

Afin de connaitre les besoins et les attentes sur le terrain.

Fait le lien entre les utilisateurs et l'informaticien. Apporte un regard extérieur sur l'utilisation de l'outil.

- Référents médicaux
- Un médecin
- Une infirmière
- Référent de proximité
- Une TEC
	-
- Référent acteurs
	- La coordinatrice du Corevih Fait le lien entre tout les acteurs du projet (ARS, acteurs de terrain, Corevih,…).

 $\rightarrow$  Point régulier sur l'avancement en réunion de la commission dépistage

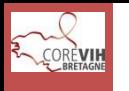

### Tout ne s'est pas fait en un jour…

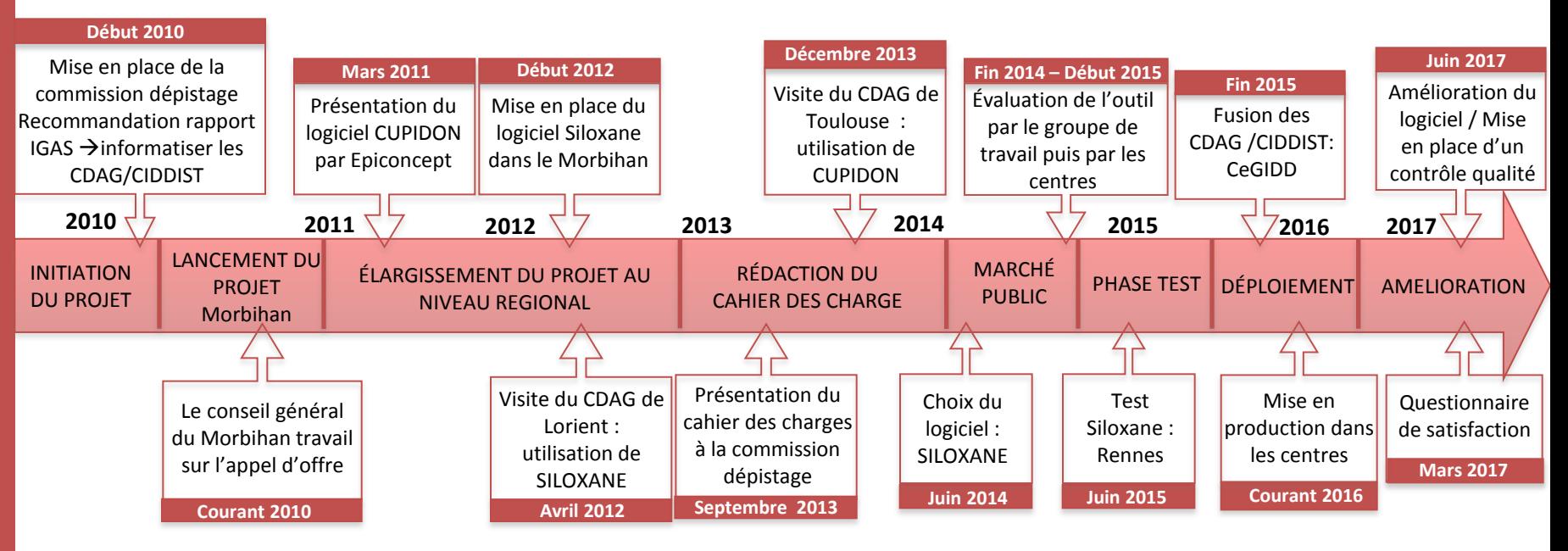

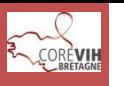

En 2015, choix principalement entre 2 logiciels : Siloxane et Cupidon

- Bonne qualité de dossier avec des réponses, des captures d'écran et un argumentaire adaptés.
- Fonctionnalités du logiciel proches des besoins + développements spécifiques proposés (Interface bio)
- Outil très ergonomique et intuitif
- S'appuie sur des technologies pérennes
- Siloxane propose une société comme hébergeur agréé Santé, très bien positionnée sur le plan technique et financier, face à ses concurrents.
- La proposition financière globale la plus compétitive
- Les propositions de service, de formation, et de maintenance sont de bonnes qualité.
- Le logiciel est déjà implanté dans le Morbihan favorisant ainsi la dimension régionale.

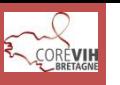

### Présentation Siloxane

**Adresse web sécurisé : https://corevihbretagne.idshost.fr**

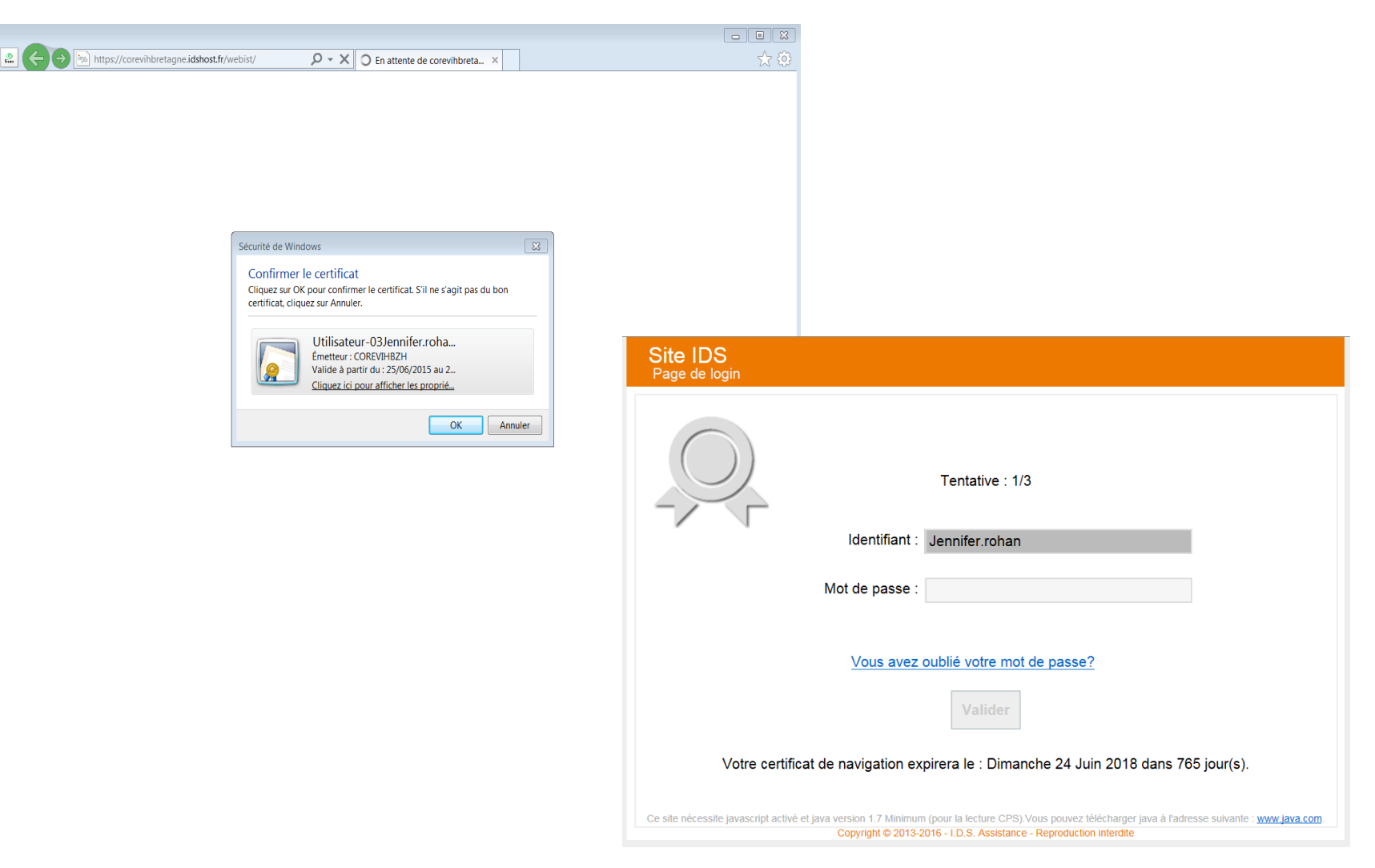

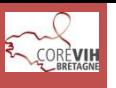

**Le tableau de bord**

### Présentation Siloxane

#### WEB SUIV SUIVIDE PROGEDURES XKQXANE Date Dernier Login: 20/05/2016 15:46 Jennifer ROHAN - Déconnexion **DONNEES REQUETES EDITION CONFIGURATION DIVERS** Tableau de bord> **Mes Dossiers** Dossiers recemment consultés Date naiss. Centre Centre Nº anonymat Nº anonymat Date naiss. **ST BRIEUC STBD00001** 16/01/1984 **RENNES REN D84756** 05/08/1991 **RENNES REN D84810** 26/02/1995 **REN D84755**  $01/01/1993$ **RENNES RENNES REN D84808** 06/07/1996 **RENNES REN D84809** 22/05/1996 **RENNES REN D84806** 02/07/1982 **RENNES REN D84807** 10/12/1982 **RENNES REN D84805** 22/07/1993 **RENNES REN D84803** 02/03/1981 **RENNES REN D84802** 08/04/1990 Rechercher un dossier... Tableau des alertes Mes recherches et requêtes Mes bilans et états Code **Nom** Le : Code Descriptif Le : **&MOTIF\_DEP** Motif dépistage **BIL\_PREL** Nb de bilans / préleveur **Kax &TROD** Nombre de TROD (bilan)

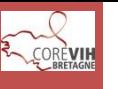

#### **Exemple : la fiche de consultation**

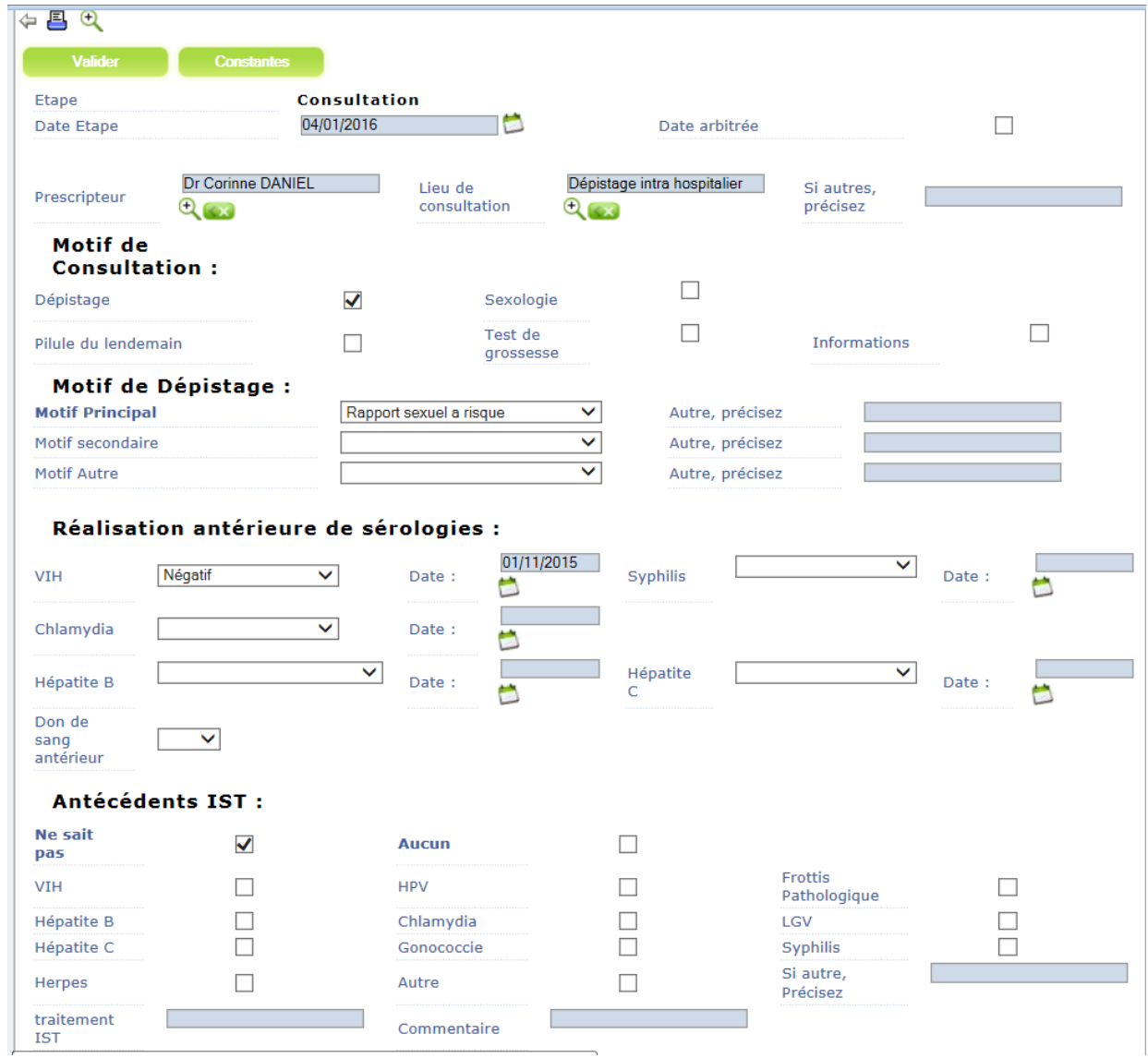

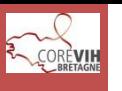

**Le suivi** 

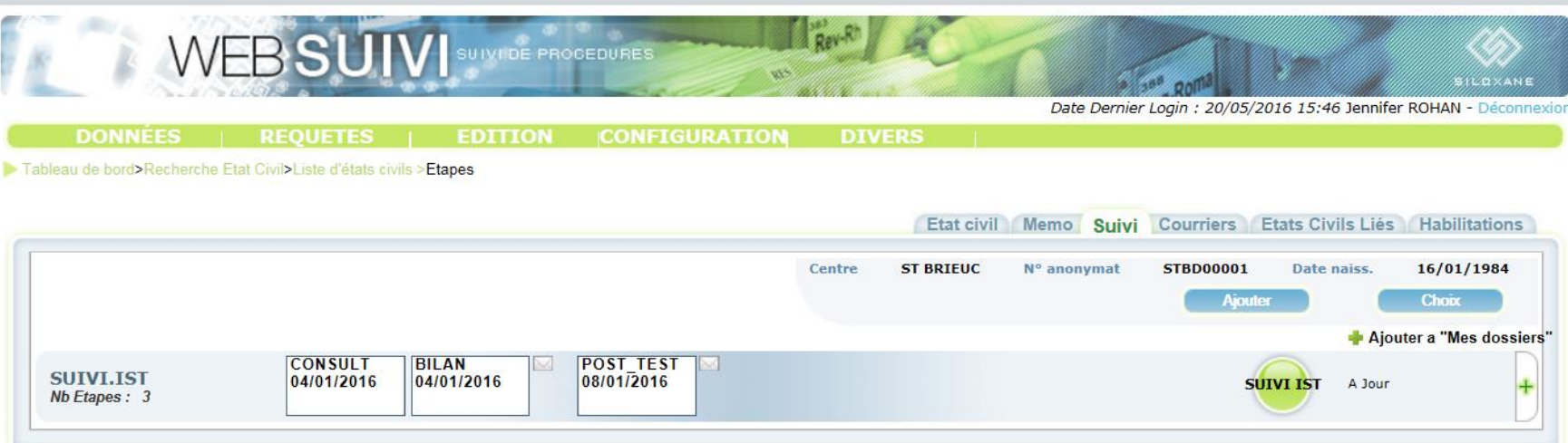

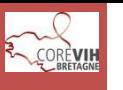

### **Exemple d'édition : Bilan ARS**

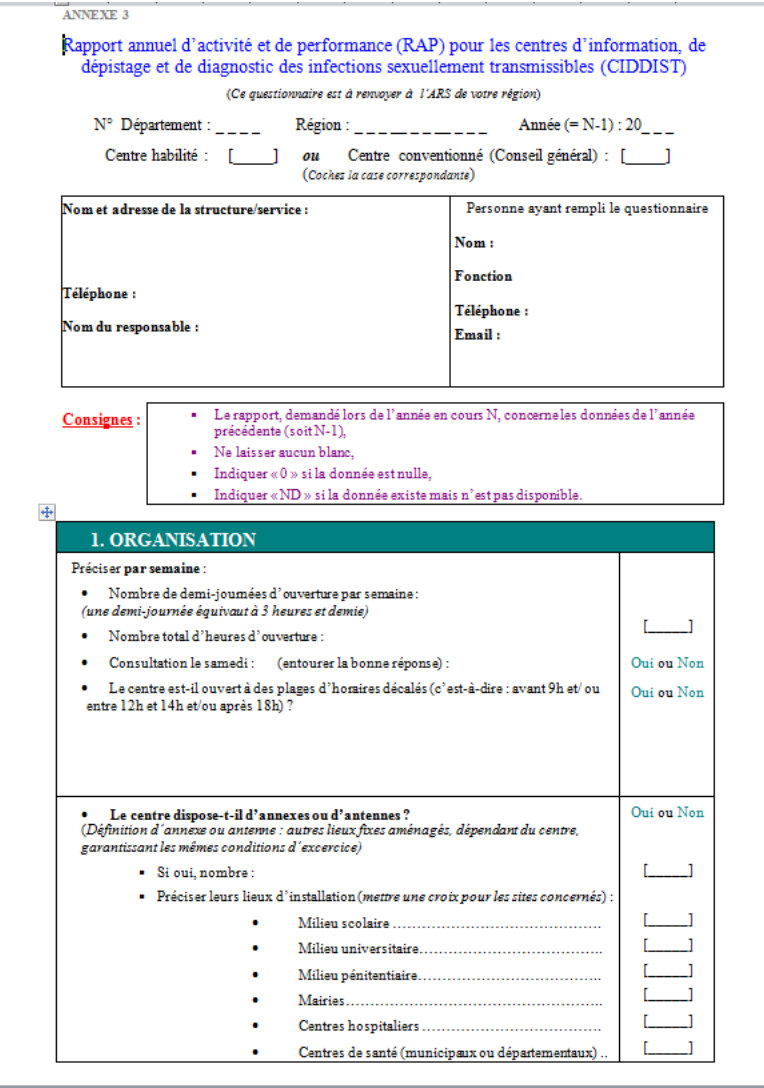

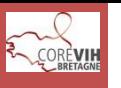

### Présentation Siloxane

### **Les requêtes**

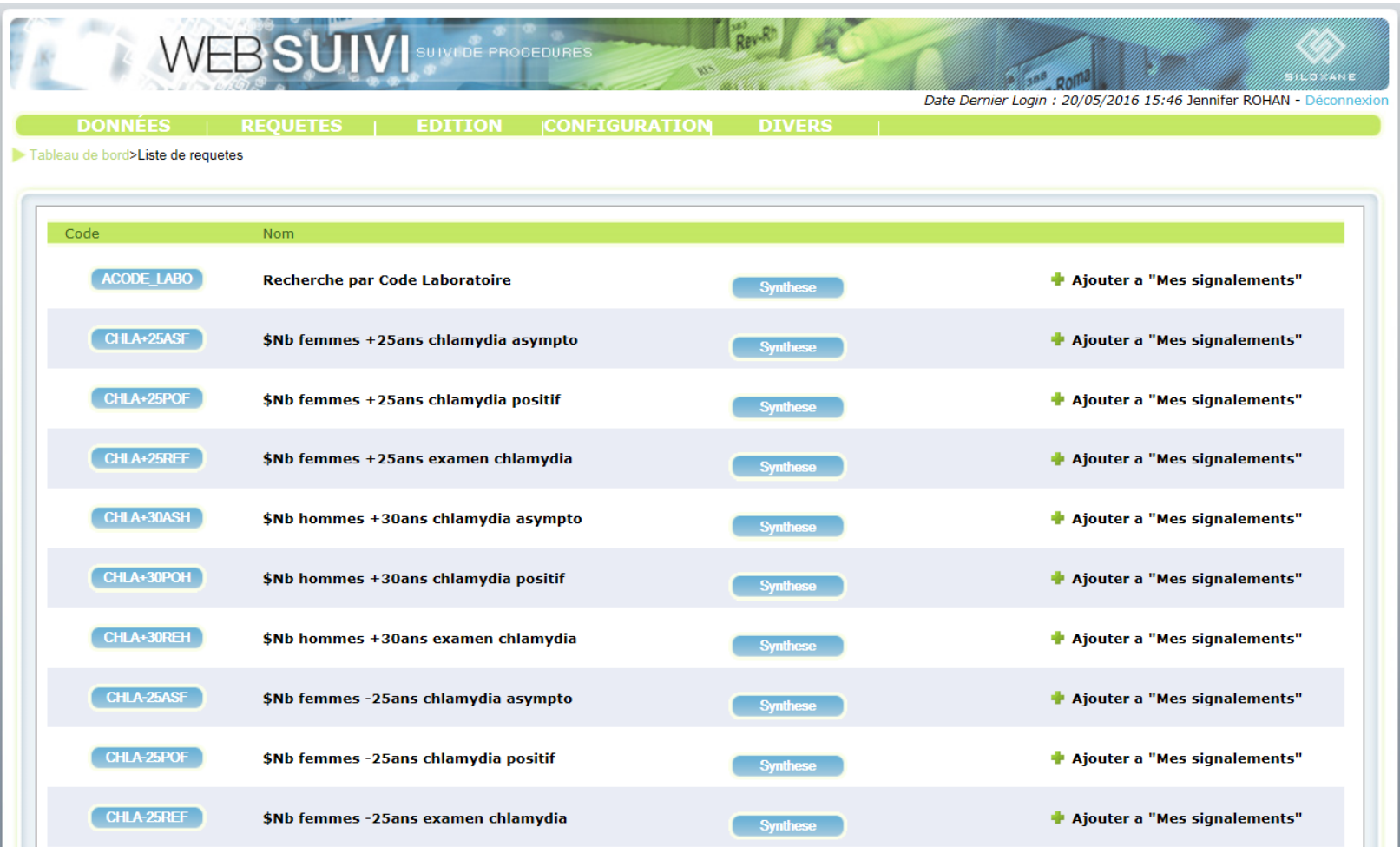

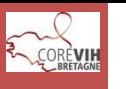

### La mise en place du logiciel : la méthode

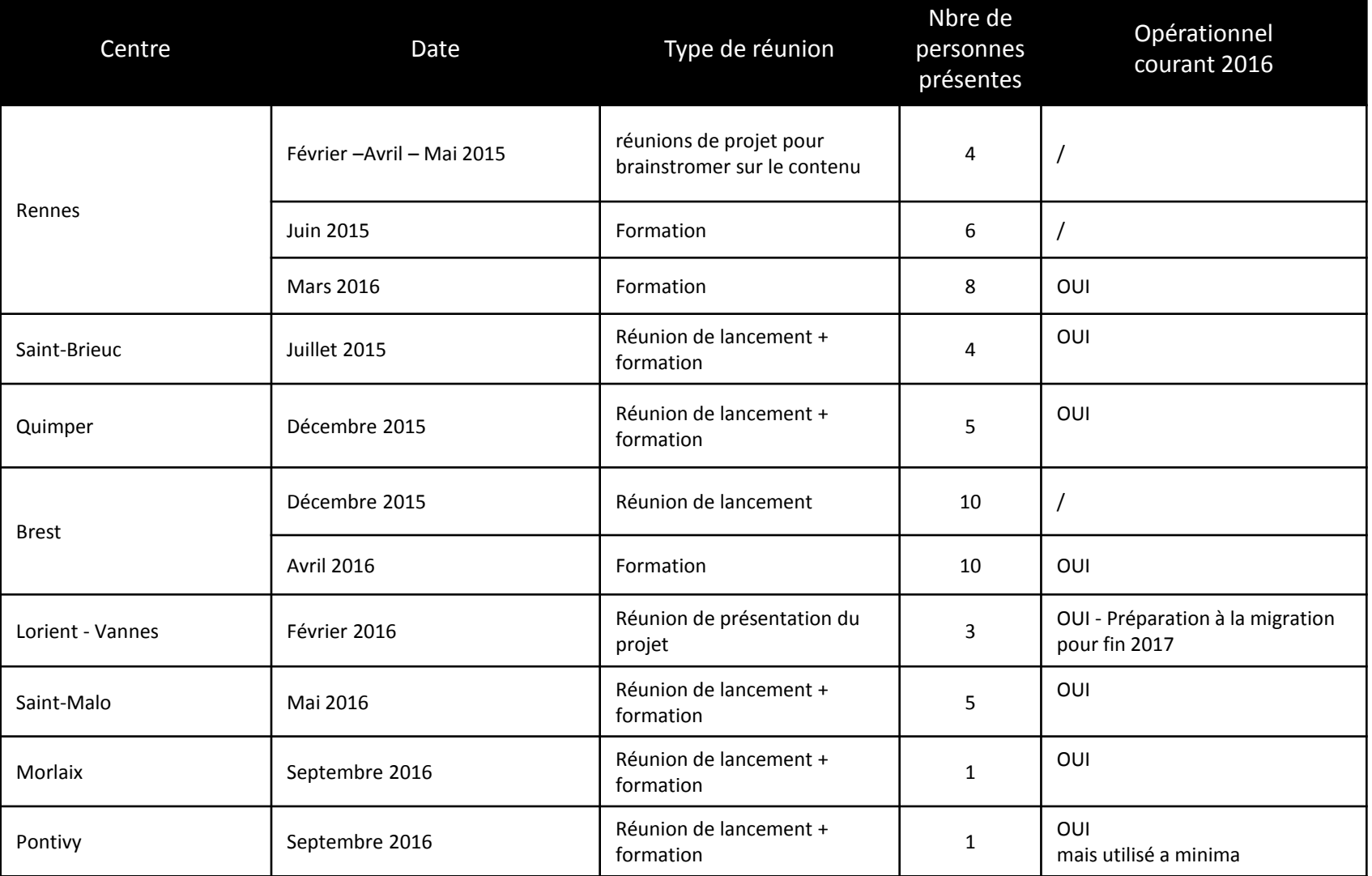

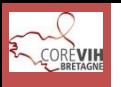

• Au sein du COREVIH Bretagne les TEC peuvent être sollicités par les commissions pour participer à la mise en place de projets.

Exemple :

- Recueil de données spécifiques
- Mise en place de questionnaires
- Requêtes Nadis
- Dans le cas présent, la commission dépistage a proposé à un TEC d'être référent pour la mise en place d'un logiciel pour le recueil des données des Cegidd.

Les motifs :

- Proche des acteurs de terrain
	- Facilite les échanges
	- Permet un retour plus rapide des utilisateurs
- Expérience de la mise en place de Nadis
	- Difficultés rencontrées
	- Réseau sur site (informatique, laboratoire,…)
	- Saisie, requête, contrôle qualité

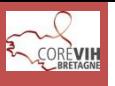

### **LORS DE LA MISE EN PLACE**

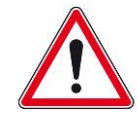

Les missions du TEC vis-à-vis du logiciel peut-être différentes d'un centre à un autre en fonction des besoins de l'équipe et de la disponibilité du TEC. Elles doivent être validées par le président.

• Tester le logiciel et faire remonter les dysfonctionnements, incohérences et améliorations nécessaires

- Permet de faire le lien entre le personnel des centres et l'informaticien
- Aide à la récupération des données 2016
- Aide à mise en place d'une organisation autour du logiciel
- Participe à la formation du personnel
- Un appui permanent du personnel en cas de question sur l'utilisation du logiciel

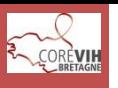

### Le rôle du TEC (3)

- Faire remonter les remarques des utilisateurs au Data manager afin de participer à l'amélioration du logiciel pour qu'il corresponde au mieux aux besoins des utilisateurs
- Aider à l'utilisation du logiciel sur site
- Former les nouveaux utilisateurs
- Réaliser des requêtes ponctuelles à la demande des médecins, cadre de santé,…
- Aide au contrôle qualité
- Aide à l'élaboration du rapports d'activité

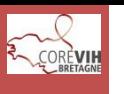

# Bilan après quelques mois d'utilisation

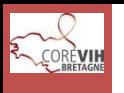

- Planification et gestion des différentes étapes du dépistage :
	- Identification : enregistrement du patient avec un code d'anonymat, édition du code d'anonymat (code barre), *édition et remise d'un carton d'anonymat au patient*.
	- Gestion des RDV
	- Recueil d'informations médico-sociales lors de la 1<sup>ere</sup> consultation (motif de dépistage, ATCD, Vaccin, FDR, pratiques sexuelles, examen clinique, …)
	- Prescription d'examen biologique, gestion des prélèvements (code barre)
	- Rendu (ou bilan) biologique : saisie manuelle , 'saisie' automatiquement grâce à une interface avec le Serveur de Labo (SGL) du centre concerné.
		- Consultation post-test avec le dépisté, et en fonction du diagnostic :
			- Prescription d'un suivi spécifique, et définition d'un échéancier de suivi : nouvelle consultation, nouveau bilan à n semaines, mois, année, …
			- Prescription d'un traitement, vaccin spécifique
			- Transfert le patient vers un autre centre

*Ces 3 derniers points nécessitent une levée d'anonymat*

### Autres fonctionnalités attendues

**V** Les Éditions : *de carton d'anonymat*, de courriers types, de comptes rendus de consultation, de prescriptions,..

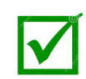

Gestion des relances patients avec édition des listes de patient, courriers de relance, ...

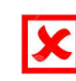

**• Mise en place d'une codification couleur pour visualiser rapidement le statut d'un dossier** (pour préciser l'étape ou le statut du dépistage)

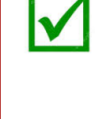

**V** Produire des statistiques médico-épidémiologiques et d'activités : sous forme de tableau de bord, d'éditions, … avec une granularité plus ou moins fine (par région, par centre, par maladie, par âge, par sexe, …)

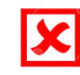

**• Partage de données entre centres (permettant éventuellement une répartition d'activité** entre centres ?)

Après le déploiement du logiciel sur tous les sites, et quelques mois de mise en pratique nécessité de connaitre le ressenti des utilisateurs.

 $\rightarrow$  Questionnaire de satisfaction envoyé en mars 2017

•Objectif du questionnaire :

- Réaliser un bilan de l'installation de Siloxane et de son utilisation.
- Cibler les axes d'améliorations pour que le logiciel correspond au mieux aux pratiques et aux besoins.

•Il est destiné à tous les utilisateurs (médecins, infirmières, secrétaires, …). Réponse individuelle

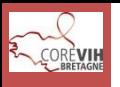

- 5/7 centres ont répondu (8 infirmières, 2 médecins, 2 secrétaires )  $\rightarrow$  Certaines personnes n'ont pas répondu individuellement mais plutôt pour l'équipe
- Utilisé en routine par tous les centres
	- En direct lors de la consultation (2)
	- En direct mais un document papier est conservé (9)
	- A posteriori (3)
- Peu utilisé lors d'action hors les murs
	- Motif : pas d'accès internet, de matériel informatique
- Bonne répartition de la saisie des données entre les secrétaires, infirmières et médecins
- Un dossier mais en moyen entre 5 et 10 min à être saisi
- La biologie est majoritairement saisie par les secrétaires (équivaut entre 0,1 et 0,2 ETP)

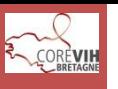

### Résultats

**Le délai d'exécution de Siloxane**

(ouverture des pages, durée d'enregistrement) est selon vous :

**Que pensez-vous de l'environnement de l'outil**  (typographie, mise en page, ergonomie,…) ?

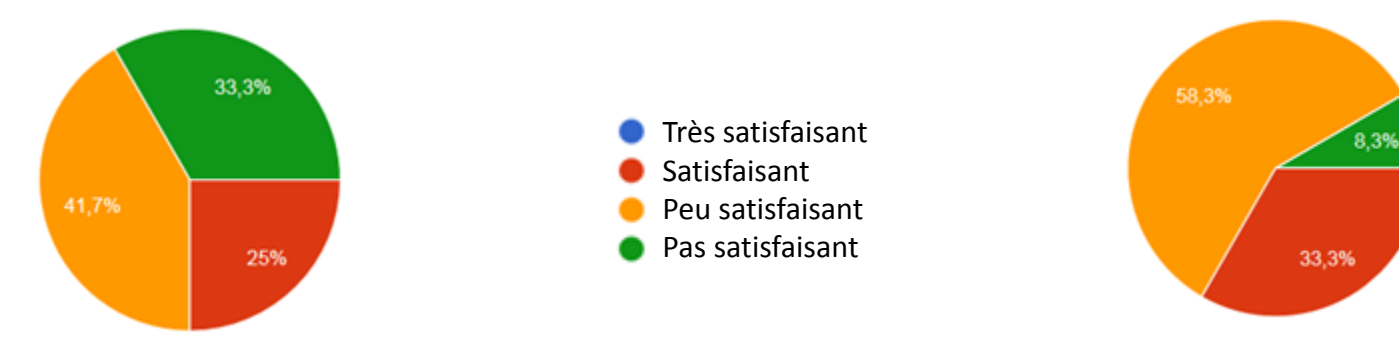

#### **Êtes-vous satisfait du contenu de Siloxane ? De manière globale, le logiciel est-il en**

**adéquation avec vos besoins ?**

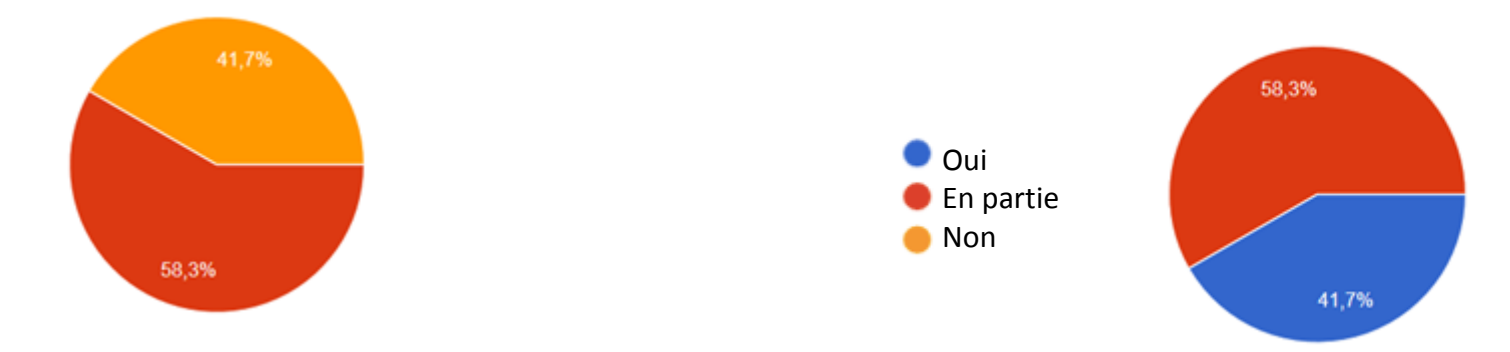

- 100% veulent que les données du rapport du l'ARS soient mises en évidence
- 22% souhaitent qu'elles soient mises en données obligatoires
	- $\sqrt{2}$ Cela sous-entend être en capacité d'y répondre pour tous les patients

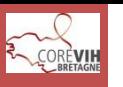

- Lenteur du logiciel ++++
- Se déconnecte trop vite
- Pas de passerelle pour l'import de la biologie
- « Écriture » trop loin de la sélection qui amène à des erreurs de lorsque l'on coche = mal aux yeux
- Manque une fiche de synthèse consultation claire et explicite
- Trop de détail sur certaines pages
- Pas de mémoire pour les items qui reviennent à chaque CS
- Post test ou conclusion : orientation vers tel ou tel professionnel de santé … indépendamment de résultat positif ou conseil particulier
- Aspect « santé sexuelle » inapparent
- Trop d'ouverture de page
- Termes utilisés stigmatisant (ex: identité sexuelle et orientation)
- Pas de lien entre les pages

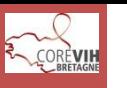

### Les données à ajouter / supprimer

#### **A ajouter**

#### – Étape "Suivi/consultation"

- Précision sur le dépistage hors les murs
- Compléter le menu déroulant motif de dépistage
- Ajouter la notion de **migrant, prostitution et précarité**
- Ajouter des onglets pour les **CS de spécialité** (gynéco, procto mais aussi psy et AS)

#### – Étape « post-test »

- Feuille de synthèse après consultation qui se génère automatiquement
- Volet vaccination
- Volet santé sexuelle

#### **A supprimer / modifier**

- Difficultés à répondre à la question « Autres facteurs de risques »
- Supprimer les noms des personnes qui ne travaillent pas sur l'outil et les faire par centre
- Supprimer la fiche conclusion
- Étape état civil : simplification de l'adresse

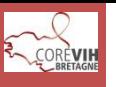

### **Évolution**

- Faciliter l'exploitation pour les statistiques
- Améliorer la rapidité du logiciel
- Permettre d'extraire les données annuelles pour le rapport en enrichissant le recueil
- Permettre un suivi des actions Cegidd en dehors de l'activité de dépistage elle-même
- •Lettre type pour correspondance centre, médecin traitant,…
- Vers une simplification et une ergonomie : une fiche de consultation récapitulative avec les conseils lors de la CS
- Mise à jour des intervenants dans le menu déroulant
- Reprise des zones déjà complétées pour éviter la redondance de saisie
- Prévoir des raccourcis notamment lors de la recherche du médecin prescripteur et du préleveur (tri dans 3 pages = perte de temps)

### **Formation**

• Mettre en place des formations pour les nouveaux utilisateurs

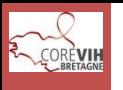

1) Mettre en évidence les données du rapport de l'ARS déjà présentes

2) Ajouter les items demandés aux grilles de recueil (CS psy, AS, procto, gynéco,…)

- Attendre les remarques des utilisateurs des différents sites

3) Possibilité d'éditer le rapport ARS avec ces nouvelles données

4) Adapter les éditions

5) Remettre à jour l'outil web pour la contrôle Qualité

6) Mettre les requêtes de contrôle qualité en ligne

- Établir un planning de l'exécution des requêtes par centre

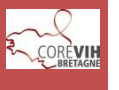

### Objectif 1 : Mettre en évidence les données du rapport de l'ARS

Motif Autre

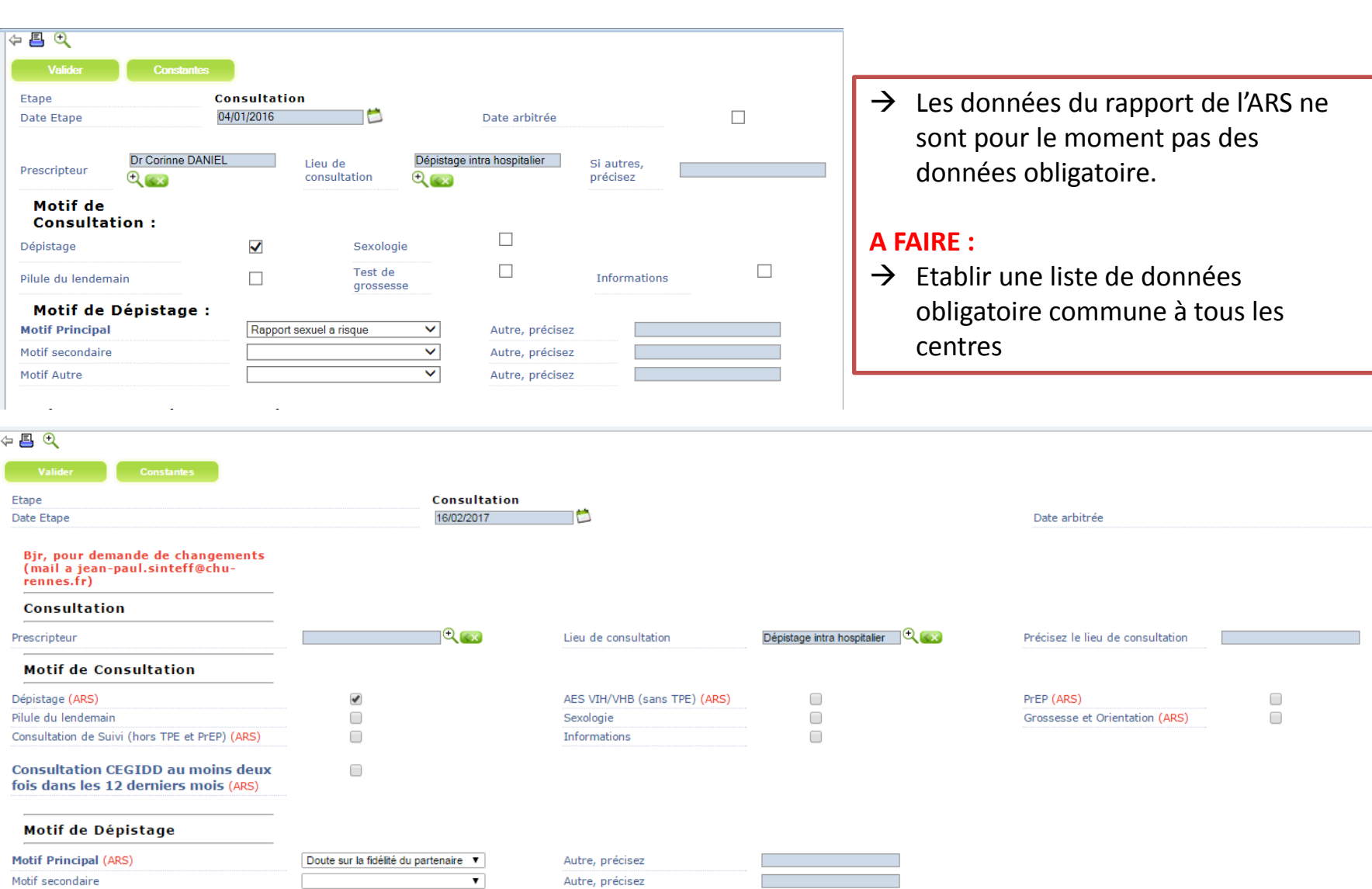

Autre, précisez

Autre, précisez

 $\blacktriangledown$ 

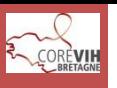

- Rennes du 14 au 16 juin 2017- Les CeGIDD

Formation TE

### Objectif 2 : Ajouter les items

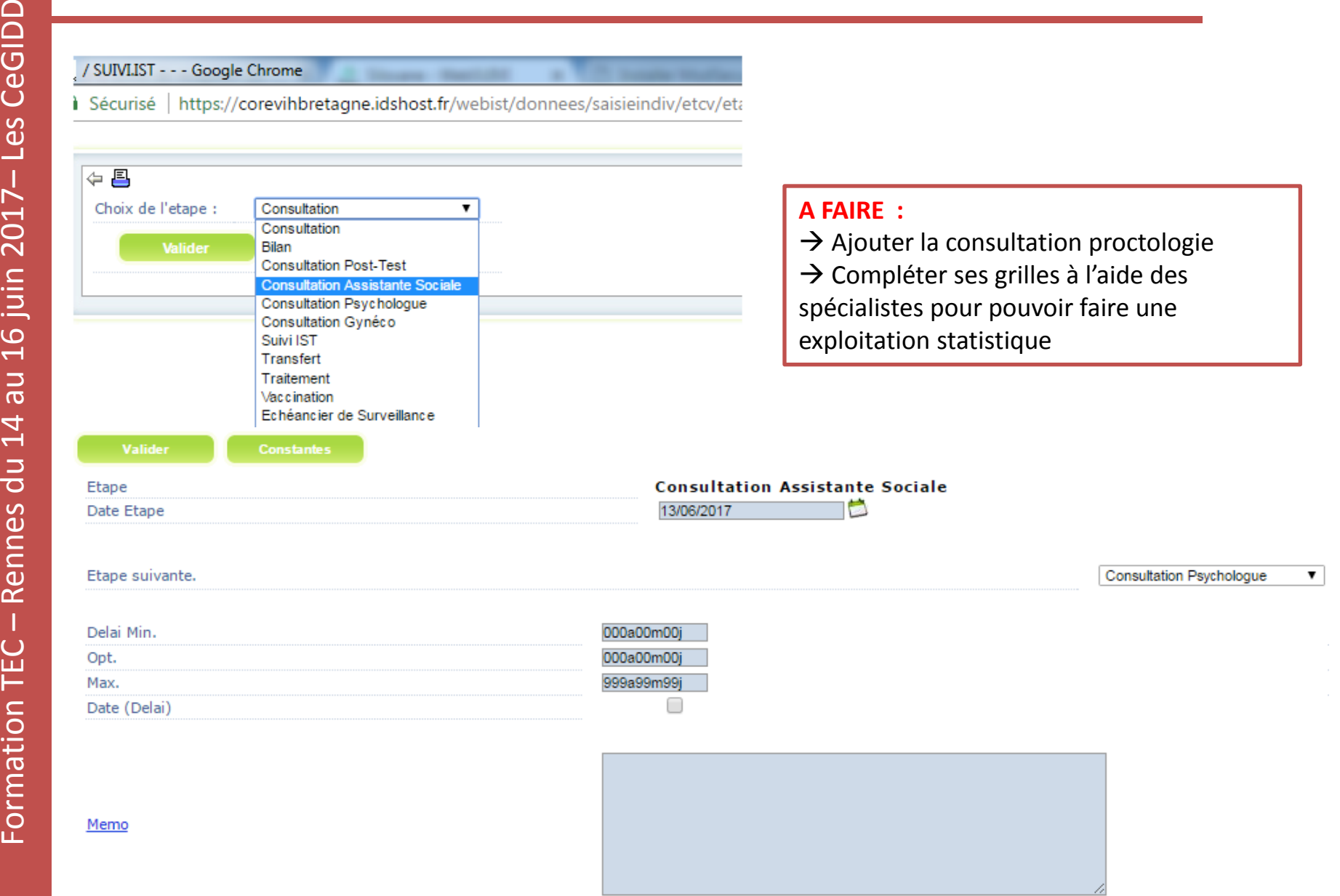

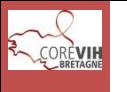

### Objectif 3 : Extraire les données du rapport de l'ARS

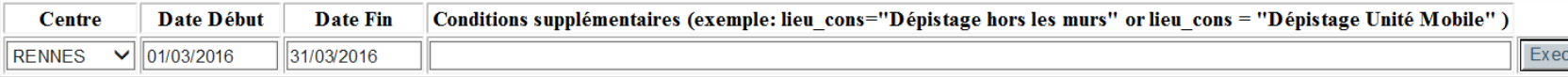

Nb Dossiers/Etapes Pyramide des ages SocioDémographiques CONSULT BILAN POST TEST CONCLU SUIVI IST TRAITEMENT VACCIN Contrôle Qualité

#### Nombre dossiers et étapes

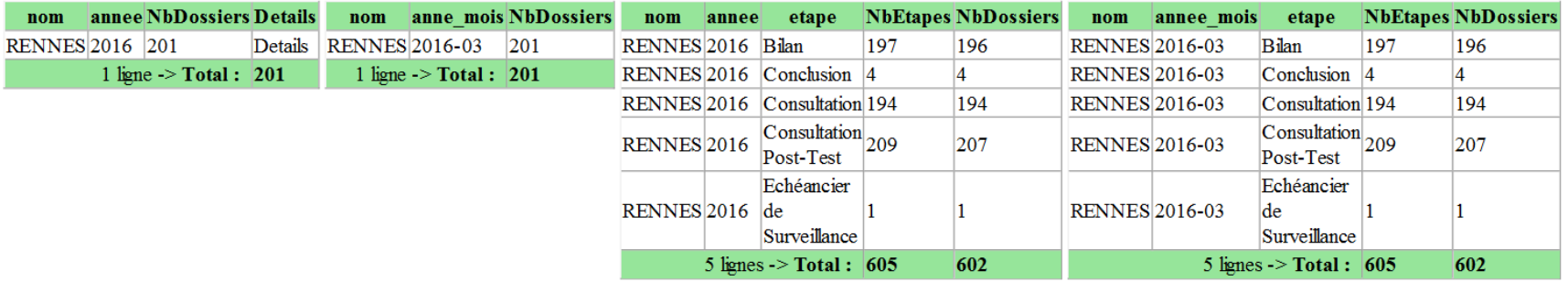

- $\rightarrow$  Module requête de Siloxane assez peu utilisé
- $\rightarrow$  Création d'un outil spécifique pour faciliter l'extraction des données en 2015

#### **A FAIRE :**

→ Automatiser la création du rapport de l'ARS

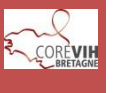

### Objectif 4 : Mettre en place un contrôle qualité

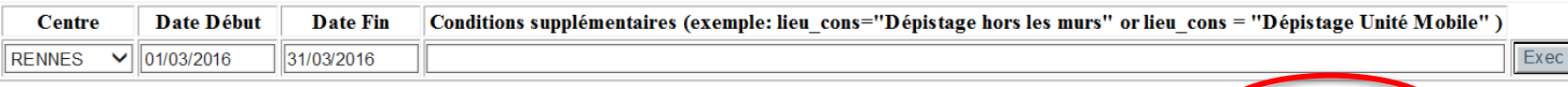

Nb Dossiers/Etapes Pyramide des ages SocioDémographiques CONSULT BILAN POST TEST CONCLU SUIVI IST TRAITEMENT VACONTO Contrôle Qualité

#### **Contrôle Qualité**

Sérol VIH prescrits avec des résultats non saisis

\*\*\*\*\*\*\*\*\*\*\*\*\*\*\*\*\*\*\*\*\*\*\*\*\*\*\*\*\*\*\*\*\*\*\*\*\*

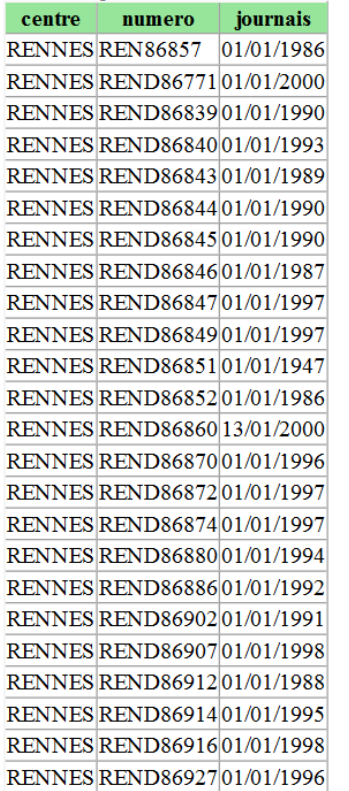

 $\rightarrow$  A partir du même outil possibilité d'extraire des listes de données manquantes ou d'incohérences

#### **A FAIRE :**

 $\rightarrow$  Reste à définir la fréquence du CQ sur chaque site et la liste des données à contrôler

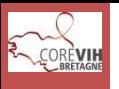

Pour le moment, le bilan est plutôt mitigé …

…. mais tout n'est pas fini !

#### **CE QU'IL RESTE À FAIRE** :

- Résoudre le problème de lenteur du logiciel (en cours)
- Évolution du logiciel :
	- Terminer l'adaptation des grilles de recueil
	- assurer le suivi des modifications data manager/ TECs  $\longleftrightarrow$  utilisateurs
- Adapter les éditions (ordonnance, courrier médecin,…)
- Mise en place de l'interface biologique
- Rédiger une procédure de contrôle qualité
- Continuer la formation du personnel et le maintien de la bonne utilisation du logiciel

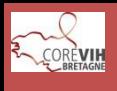

### **Merci de votre attention !**